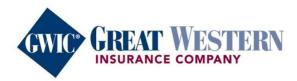

# ELEVATING EXPECTATIONS

Taking Final Expense Whole Life insurance to the next level

# **MyEnroller User Guide**

Great plans. Great service. Be part of something great.

# **Table of contents**

| Introduction                               | 3  |
|--------------------------------------------|----|
| Initial set up                             | 4  |
| User login process                         | 4  |
| MyEnroller software                        | 6  |
| Incomplete submissions                     | 6  |
| Complete submissions                       | 7  |
| Searching the dashboard                    | 7  |
| Navigating the MyEnroller screens          | 8  |
| Jump-to-navigation                         | 8  |
| Save and return to Dashboard               | 9  |
| Return to quote                            | 9  |
| Other navigational features                | 9  |
| Missing information/Required fields        | 9  |
| Quote and/or application process           | 10 |
| Applicant quote details                    | 10 |
| Product quote screen                       | 11 |
| Email and print quote option               | 13 |
| Taking an application with MyEnroller      | 15 |
| Completing the general information screens | 15 |
| Owner information                          | 15 |
| Child/Grandchild rider information         | 16 |
| Medical information                        | 17 |
| Beneficiary information                    | 18 |
| Replacement information                    | 18 |
| Third-party notice                         | 19 |
| Application agreement                      | 19 |
| Signature options                          | 20 |
| Electronic signature                       | 20 |
| Voice authorization                        | 25 |
| Agent use only screens                     | 26 |
| Split comissions                           | 27 |
| Email copy of application                  | 28 |
| Bill day information                       | 29 |
| Bank draft information                     | 30 |
| Credit/Debit card information              | 31 |
| Application review                         | 31 |
| Complete case                              | 32 |
| Other GWIC tools and services              | 33 |

# Introduction

Great Western Insurance Company (GWIC<sup>®</sup>) is elevating expectations of the life insurance industry — by taking the ease of doing business to the next level. Everything we do is designed around the agent experience and uncomplicating your Final Expense sales.

This user guide will help you use MyEnroller<sup>SM</sup> – from customizing a quote to accepting signatures in a manner that's most convenient for your clients through in-person physical signatures, e-signatures via email, or voice authorizations.

MyEnroller is available for desktops, laptops, cell phones, or tablets. While in the field, connect to the internet via Wi-Fi or a mobile hot spot.

Undeniable options. Undeniable service. We're the solution for all your clients' needs. If you have additional questions, please contact us. We are here to assist you.

# Initial set up

#### **User login process**

First-time users will be required to register on the GWIC agent portal before accessing MyEnroller. To register, please go to <u>https://my.gwic.com</u> and click on "Register." You will be redirected to the registration page.

If you have previously registered on the GWIC agent portal, simply enter your username and password.

| Username        |    |  |  |
|-----------------|----|--|--|
| Password        |    |  |  |
| Forgot Password |    |  |  |
| Login           | er |  |  |

On the registration page, you will create a username and password that will be used for accessing the agent portal and MyEnroller. You will also create security questions to use if you need to reset your password. Additional demographic information will also need to be provided.

| he information you en<br>y calling Final Expens<br>y calling Pre-need Ag | se Agent S  | upport toll-free | number (86 | 6) 252-5594 | <u>nust</u> notify Agei | nt Support: |
|--------------------------------------------------------------------------|-------------|------------------|------------|-------------|-------------------------|-------------|
| is profile <u>will not</u> upda                                          | te your age | ent/agency file. |            |             |                         |             |
| Website Login                                                            |             |                  |            |             |                         |             |
| Username                                                                 |             |                  |            |             |                         |             |
| First Name                                                               |             |                  |            |             |                         |             |
| Last Name                                                                |             |                  |            |             |                         |             |
| Edst Nume                                                                |             |                  |            |             |                         |             |
| SSN/EIN                                                                  |             |                  |            |             |                         |             |
| Email                                                                    |             |                  |            |             |                         |             |
|                                                                          |             |                  |            |             |                         |             |
| Password                                                                 |             |                  |            |             |                         |             |
| Password S                                                               | trength     | Not rated        |            |             |                         |             |
| Re Enter Password                                                        |             |                  |            |             |                         |             |
|                                                                          |             |                  |            |             |                         |             |
| I agree to the <u>Term</u>                                               | s and Con   | <u>ditions</u>   |            |             |                         |             |

After logging into the website, you will land on the homepage, where you will click on the "MyEnroller: Final Expense" button.

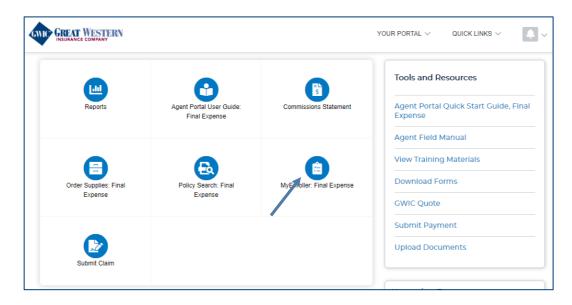

A new window will appear, and you will see a "Launch" button under the snapshot of the login screen, followed by document links and a list of supported browsers.

| GREAT WESTERN                                                                                                    | YOUR PORTAL $\sim$ | QUICK LINKS $\vee$ | <b></b> ~ |
|----------------------------------------------------------------------------------------------------|--------------------|--------------------|-----------|
| Anytime. Anywhere. MyEnroller.                                                                                                    |                    |                    |           |
| When you use MyEnroller                                                                                                    |                    |                    |           |
| <ul> <li>Policies are issued quicker</li> <li>You get paid sooner</li> <li>Always have the correct forms, rates and payment options</li> </ul> |                    |                    |           |
| Create a quote in seconds with NO username/password requirements for Final Expense: GWIC Quote                                                 |                    |                    |           |
| MyEnroller C                                                                                                    |                    |                    |           |
| Launch                                                                                                    |                    |                    |           |
| Works with internet connection ONLY                                                                                                    |                    |                    |           |
|                                                                                                    |                    |                    |           |
| Access instructions and User Guide 🖏                                                                                                    |                    |                    |           |
| Access instructions and User Guide 19                                                                                                    |                    |                    |           |
| Access Instructions and User Guide 🐄<br>Final Expense Quick Start Guide 🐄<br>Voice Auth Quick Start Guide 🐄                                    |                    |                    |           |
| Access instructions and User Guide 19                                                                                                    |                    |                    |           |

# **MyEnroller software**

#### **Incomplete submissions:**

- To view any incomplete applications that have not been submitted to the home office, select My Submissions Incomplete. This tab will default to incomplete. Incomplete submissions can be accessed for 60 days unless manually adjusted. The following fields will appear:
  - Applicant Name, State, Product(s), Date Started, Last Date Updated, and Current Step
  - Edit Submission (Clicking on this button will take you to the last screen completed for this quote/enrollment.)
  - Delete Incomplete Submission (Clicking this icon on the right will delete the incomplete submission.)
- If you open an incomplete submission, all the previous data was saved; however, depending on how
  far you reached in the earlier session, you may need to re-enter Social Security numbers and bank
  account numbers or credit card details you collected previously for payment. You will also need to
  collect new signatures if you reached that point in the earlier session.

| IA IA                        | Zip Code |          | Applicant Gender<br>Male Female | Applicant DOB       | Start New    |        |        |   |
|------------------------------|----------|----------|---------------------------------|---------------------|--------------|--------|--------|---|
| b na                         |          |          | $\square$ $\square$             |                     |              | No.    |        |   |
| My Submissions               |          |          | Incomplete                      | ]                   | C' Reset     | Search |        | Q |
| Applicant                    | State    | Products | Date Started                    | Last Updated        | Current Step | Edit   | Delete |   |
| Vincent Victor               | NV       | FE       | 03/25/2022 11:07 AM             | 03/25/2022 3:21 PM  | Medical      | Edit   | Delete |   |
| Dax Dennis                   | FL       | FE       | 03/25/2022 2:32 PM              | 03/25/2022 3:03 PM  | Agreement    | Edit   | Delete |   |
| G G                          | IA       | FE       | 03/25/2022 2:27 PM              | 03/25/2022 2:29 PM  | Payment      | Edit   | Delete |   |
| Jenita Kiruba                | IL       | FE       | 03/25/2022 9:09 AM              | 03/25/2022 2:05 PM  | Replacement  | Edit   | Delete |   |
| Warner Tanya EdGrossy        | SD       | FE       | 03/25/2022 1:42 PM              | 03/25/2022 2:02 PM  | Applicant    | Edit   | Delete |   |
|                              | CA       | FE       | 03/25/2022 11:35 AM             | 03/25/2022 11:38 AM | Grandchild   | Edit   | Delete |   |
| Julia Terry                  |          |          |                                 |                     |              |        | Detete |   |
| Julia Terry<br>Rashad Ashley | ND       | FE       | 03/25/2022 11:04 AM             | 03/25/2022 11:25 AM | Signature    | Edit   | Delete |   |

## **Complete submissions**

To view completed submissions, select **My Completed Submissions**. Completed submissions will appear for 30 days, unless manually adjusted. The following fields will appear:

- Applicant Name, State, Product(s) and Case Completed
- Delete Complete Submission
   Delete

| New Ap<br>State | Zip Code                           | Applicant Gender<br>Male Ferr | Applicant        | DOB<br>Start Now                         |                  |   |
|-----------------|------------------------------------|-------------------------------|------------------|------------------------------------------|------------------|---|
| My Cor          | npleted Submissions                |                               | ncomplete Comple |                                          | Search           | ٩ |
| my con          | inpieted oubilitisatoria           |                               | complete Comple  | 10                                       | Search           | 4 |
|                 |                                    |                               |                  | -                                        |                  |   |
| POA             | Applicant                          | State                         | Products         | Case Completed                           | Delete           |   |
| POA             | Applicant<br>Hope Testforms2       | State<br>CA                   | Products         | Case Completed<br>04/11/2022 8:53 AM     | Delete<br>Delete | - |
| POA             |                                    |                               |                  |                                          |                  | Î |
| POA             | Hope Testforms2                    | CA                            | FE               | 04/11/2022 8:53 AM                       | Delete           |   |
| POA             | Hope Testforms2<br>Hope Testforms1 | CA                            | FE<br>FE         | 04/11/2022 8:53 AM<br>04/11/2022 8:42 AM | Delete           |   |

#### Searching the dashboard

The Dashboard screen has a search feature that will allow you to find a client's application, both in the **Incomplete Submissions** and **Complete Submissions** sections.

| 4 | MyEnroller                     |          |                                 |                 |             | y ng   |
|---|--------------------------------|----------|---------------------------------|-----------------|-------------|--------|
|   | New Application<br>State<br>IA | Zip Code | Applicant Gender<br>Male Female | Applicant DOB   | Start New   |        |
|   | 11 b na                        |          |                                 | $\exists \zeta$ |             |        |
| Ĺ | My Submissions                 |          | Incomplete                      | te              | C'Reset Sea | arch Q |

Click in the **Search** field and enter your search criteria. The search feature will look for all information that is available on this screen. If you know a specific detail (e.g., client last name), use that information to narrow the search. But if you only know partial information, you can do a broad search.

# Navigating the MyEnroller screens

Several features appear on every screen.

#### Jump-to-navigation

The "Jump-to-navigation" allows you to toggle between screens you have visited. When you tap on the three horizontal marks in the top left corner, you'll see a list of the screen names that you have visited. You are not allowed to jump forward. When you hit "Next" at the bottom of the screen, the page that you just exited will be added to the list.

| General<br>Information                                                                                    | Grandchild          | Medical          | Beneficiary       | Replacem      |  |  |  |  |  |
|----------------------------------------------------------------------------------------------------|---------------------|------------------|-------------------|---------------|--|--|--|--|--|
| <b>Email Client Copy</b><br>The applicant will automatically be sent a copy of their application and corr |                     |                  |                   |               |  |  |  |  |  |
| Enter a PDF password and the applicant's email address below. 🕧                                           |                     |                  |                   |               |  |  |  |  |  |
| Note: The clie                                                                                            | ent will need the P | DF password to   | open the emailed  | PDF.          |  |  |  |  |  |
| Mo do pot st                                                                                              | ara this informatic | n co plasso bo c | weathat your dias | e unitar this |  |  |  |  |  |

Tap on the page/screen you would like to visit.

| <u>_</u>            | ×              |                      |                   |           |           |            |          |
|---------------------|----------------|----------------------|-------------------|-----------|-----------|------------|----------|
| -                   | leneficiary    | Replacement          | Third Party       | Agreement | Signature | Agent Only | Email Ap |
| Return to Quote     |                |                      |                   |           |           |            |          |
| General Information | eir applicatio | on and correspondi   | ng forms.         |           |           |            |          |
| Grandchild          | ress below.    | 0                    |                   |           |           |            |          |
| Medical             | the emailed    | 1 PDF.               |                   |           |           |            |          |
| Beneficiary         | hat your clie  | nt writes this passw |                   |           |           |            |          |
| Replacement         |                | Ent                  | er Client Email A | ddress:   |           |            | Verify   |
| Third Party         |                |                      |                   |           |           |            |          |
| Agreement           |                | No Email Availab     | le                |           |           |            |          |
| Signature           |                | Ent                  | er Email Address  |           |           |            | Verify   |
| Agent Only          | _              |                      |                   |           |           |            |          |
| Email App           |                |                      |                   |           |           |            |          |
| Bill Day            |                |                      |                   |           |           |            |          |
| Payment             |                |                      |                   |           |           |            |          |
| Review              |                |                      |                   | No Emai   | ls Added  |            |          |
| Submit              |                |                      |                   |           |           |            |          |
|                     |                |                      |                   |           |           |            |          |
|                     |                |                      |                   |           |           |            |          |
|                     |                |                      |                   |           |           |            |          |
|                     |                |                      |                   |           |           |            |          |
|                     |                |                      |                   |           |           |            |          |

# Save and return to Dashboard

The "Save and return" feature allows you to save the quote or application on the last page that you completed and will immediately take you back to the Dashboard step.

## **Return to quote**

The "Return to quote" feature allows you to return directly to the quote page to change the options on the quote.

# **Other navigational features**

#### **Progress bar**

This tracks your progress through the application and is located at the top of the screen. You can click on any screen that has already been visited to return and make changes.

| General Grandchild Medical Beneficiary Replacement Third Party Agreement Signature Agent Only Email App Bill Day Payment Review Sub |
|----------------------------------------------------------------------------------------------------|
|----------------------------------------------------------------------------------------------------|

#### **Previous button**

The "Previous" button allows you to go back one screen at a time.

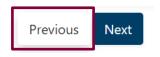

#### Next button

The "Next" button allows you to move forward to the next page.

**IMPORTANT NOTE:** Every time you tap "Next," the information is **AUTOMATICALLY** saved.

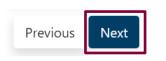

# Missing information/Required fields

**Required fields are noted with red asterisks \*.** You will not be allowed to move to the next screen until all errors or missing fields are completed.

| MyEnroller 🗂                                                                                                    |  |  |  |  |  |  |
|----------------------------------------------------------------------------------------------------|--|--|--|--|--|--|
| Final Expense                                                                                                    |  |  |  |  |  |  |
| Plan: Guaranteed Assurance<br>Rider: Child/Grandchild<br>Frequency: Monthly<br>Method: Automatic Bank Withdrawal<br>Face Amount: \$5,000.00<br>Premium Total: \$66.00 |  |  |  |  |  |  |
| Return to Quote                                                                                                    |  |  |  |  |  |  |
| Save and return                                                                                                    |  |  |  |  |  |  |
|                                                                                                    |  |  |  |  |  |  |

# Quote and/or application process (screens will vary by state)

- To start a new quote and/or application, complete the following:
  - Select the state where you, as the agent, are appointed and will be completing the enrollment.
  - Enter insured's ZIP code.
  - Select insured's gender.
  - Enter insured's date of birth.
  - Click on "Start New."

| 4 | MyEnroller      |          |                                 |               |              | y <sub>n</sub> a 1 |
|---|-----------------|----------|---------------------------------|---------------|--------------|--------------------|
|   | New Application |          |                                 |               |              |                    |
|   | State<br>IA     | Zip Code | Applicant Gender<br>Male Female | Applicant DOB | Start New    |                    |
|   | 1 b na          |          |                                 |               |              |                    |
| Ĺ | My Submissions  |          | Incomplete                      | •             | C Reset Sear | rch Q              |

#### **Applicant quote details**

The "Applicant Quote Details" will show at the top of the Quote step. It allows you to change the details of a quote by updating the ZIP code, gender, and date of birth. This feature allows you to make a correction or create multiple quotes all on one screen. The Refresh button must be clicked to update the applicable changes.

| =               | Zip Code<br>50009 | Applicant Gender<br>Male Female | Applicant DO8<br>10/10/1950 | Refresh |
|-----------------|-------------------|---------------------------------|-----------------------------|---------|
| J Final Expense |                   |                                 |                             |         |
|                 |                   |                                 |                             |         |

#### Product quote screen

After you have completed the applicant quote details on the Dashboard and clicked on "Start New," you will be presented with the product quote screen. Check the box to the left of "Final Expense" to begin.

| Zip Code<br>50009                             | Applicant G<br>Male | Profession Applicant DOB                         | Refresh                     |                 | MyEnroller 🚔                                               |
|-----------------------------------------------|---------------------|--------------------------------------------------|-----------------------------|-----------------|------------------------------------------------------------|
| Final Expense                                 |                     |                                                  |                             | Amount \$0.00 🔺 | You have no plans selected<br>Select a plan to get started |
| Preferred Effective Date<br>03/07/2022        | •                   | Payment Method<br>Bank Draft                     | Payment Frequency V Monthly | ~               |                                                            |
| Calculate plan by: Value:<br>Pace Amount  V 0 | 0                   |                                                  |                             |                 |                                                            |
| Select a plan Great Assurance Final Expense   | \$0.00              | Optional Riders Dependent Child/Grandchild Rider |                             |                 |                                                            |
| Not available for this face amount            | 0                   |                                                  |                             |                 |                                                            |
| Graded Death Benefit                          | \$0.00              |                                                  |                             |                 |                                                            |
| Not available for this face amount            | 0                   |                                                  |                             |                 |                                                            |
| Guaranteed Assurance                          | \$0.00              |                                                  |                             |                 |                                                            |
| Not available for this face amount            | 0                   |                                                  |                             |                 |                                                            |
| Add To Cart                                   |                     |                                                  |                             |                 |                                                            |
|                                               |                     |                                                  |                             |                 |                                                            |
|                                               |                     |                                                  |                             |                 |                                                            |

Select the appropriate agent number in the product ribbon. If you have only one agent, it will default to this number automatically.

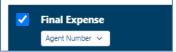

Confirm the preferred effective date, the payment method, and payment mode. Each will default to the most popular selections but can be changed by clicking on the calendar or dropdown arrows. The preferred effective date will default to today's date, with the method and mode defaulting to bank draft on a monthly basis.

| Preferred Effective Date | Payment Method | Payment Frequency |   |
|--------------------------|----------------|-------------------|---|
| 03/07/2022               | Bank Draft V   | Monthly           | ~ |

Use the "Calculate plan by" field to determine the face amount or premium and include a value in the corresponding field. This field will default to calculating a premium based on the face amount provided but can be changed to calculate the face amount based on a given premium.

| Calculate plan by: |   | Value: |    |
|--------------------|---|--------|----|
| Face Amount        | ~ | 0      | () |
| -                  |   |        |    |

Select a plan and optional riders and answer the tobacco question based on the plan selection and face amount.

If the plan is calculated using a face amount, the plan premiums will display in the plan boxes. If the plan is calculated using a specific premium, the applicable face amounts will show in the plan boxes. Riders and/or the tobacco rates will be included in these values.

| Select a plan                                                                                                    |             | Optional Riders                  |  |  |  |  |  |  |  |
|----------------------------------------------------------------------------------------------------|-------------|----------------------------------|--|--|--|--|--|--|--|
| Great Assurance Final Expense                                                                                      | \$44.49 (i) | Dependent Child/Grandchild Rider |  |  |  |  |  |  |  |
| Graded Death Benefit                                                                                               | \$57.86     | Accidental Death Benefit Rider   |  |  |  |  |  |  |  |
| Guaranteed Assurance                                                                                               | \$70.65     |                                  |  |  |  |  |  |  |  |
| Yes No Have you used tobacco in any form, electronic cigarettes, or other nicotine products in the past 12 months? |             |                                  |  |  |  |  |  |  |  |

A disclaimer labeled "Adjustments to coverage and premiums" will appear, and its language will reflect what you have selected.

| Adjustments to Coverage and Premiums.                                                                                                    |
|----------------------------------------------------------------------------------------------------|
| The plans available through this application are, in order of highest to lowest immediate coverage, Great Assurance Final Expense, Graded Death Benefit, and Guaranteed Assurance. The owner ('you') agrees that you are             |
| applying for the plan with the highest immediate benefit and rate class for which you are eligible, beginning with the plan selected above. Eligibility is based on information in this application or obtained by the Company       |
| (defined below) during the underwriting process. The plan or face amount approved may be less than what is selected above and not all riders are available on all plans. If you are not eligible for the plan or rate class selected |
| above, then, based on your election below, the Company will either adjust the face amount to match the premium listed above or adjust the premium to match the face amount listed above, subject to the Company's current            |
| rates, rate classes, and plan rules. If necessary, the premium may increase or decrease from what is listed above to meet the issued plan's rules.                                                                                   |
| Adjust the face amount to match the premium.                                                                                                    |
| Adjust the premium to match the face amount.                                                                                                    |

If you want to begin enrollment at this point, click the "Add plan" button at the bottom of the product section on the Quote screen and then the "Continue application" button in the summary on the right side of the screen.

| Calculate plan by Value                  |    |                                  |    |  |
|------------------------------------------|----|----------------------------------|----|--|
| Face Amount v 5000                       | () |                                  |    |  |
| Select a plan                            |    | Optional Riders                  |    |  |
| Great Assurance Final Expense<br>\$45.49 | 0  | Dependent Child/Grandchild Rider | (i |  |
| Graded Death Benefit<br>\$58.86          | Ū  |                                  |    |  |
| Guaranteed Assurance<br>\$66.00          | () |                                  |    |  |
|                                          |    |                                  |    |  |
| F                                        |    |                                  |    |  |
|                                          |    | Add Plan                         |    |  |

|  | 13 |
|--|----|

| ≝ 4<br>1 d^ | Applicant Details                             |                                                                                                    |                                | MyEnroller 🗂                                                                                                    |
|-------------|-----------------------------------------------|----------------------------------------------------------------------------------------------------|--------------------------------|----------------------------------------------------------------------------------------------------|
|             | 20 000                                        | Applicant Gender Applicant DOB Rate Effective Date           Male         Female         10/10/1950         03/25/2022         Refres |                                | Final Expense                                                                                                    |
| Ċ,          | R J UNIL                                      | or Una 2" Una -                                                                                                    | - うちょうを                        | Plan: Guaranteed Assurance<br>Rider: Child/Grandchild<br>Frequency: Monthly<br>Method: Automatic Bank Withdrawal<br>Face Amount: \$5,000,00 |
| 5.          | Final Expense                                 |                                                                                                    | Amount: \$66.00                | Premium Total: \$66.00                                                                                                    |
|             | Preferred Effective Date 03/25/2022           | Payment Method<br>Bank Draft                                                                                                    | Payment Frequency<br>Monthly ~ | 🖀 Ernail Quote 🖨 Print Quote                                                                                                    |
|             | Calculate plan by Value<br>Face Amount V 5000 | 0                                                                                                    |                                | Continue Application                                                                                                    |
|             | Select a plan                                 | Optional Riders                                                                                                    |                                |                                                                                                    |
| Ъ,          | Great Assurance Final Expense<br>\$45.49      | Dependent Child/Grandchild Rider                                                                                                    | Ø                              | 1                                                                                                    |
| Þι          | Graded Death Benefit<br>\$58.86               | 0                                                                                                    |                                |                                                                                                    |
| י<br>הו 7   | Guaranteed Assurance<br>\$66.00               | 0                                                                                                    |                                |                                                                                                    |
| <u> </u>    |                                               | —                                                                                                    |                                | 5                                                                                                    |
| $\Box$      | _                                             | Remove Plan                                                                                                    |                                |                                                                                                    |
|             |                                               | Ch                                                                                                    |                                |                                                                                                    |

#### **Email and print quote option**

You have the option to email or print the information for the applicant. The buttons are listed above the "Continue Application" button.

Close

#### Email quote option

If you choose to email the quote, enter the applicant's first name, last name, and email address and click "Send Quote".

#### Print quote option

If you choose to print the quote, enter the applicant's first and last names and click "Print Quote". A copy of the quote will appear in a PDF format that you can print.

| () PRINT QUOTE        |       |
|-----------------------|-------|
| Applicant First Name: |       |
| Applicant Last Name:  |       |
| Print Quote Close     |       |
|                       | Close |

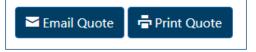

#### Sample of email and copy of quote

#### Sample of email

#### Dear Test Applicant, GREAT WESTERN Thank you for your interest. Attached is a quote based on the information you provided. Please contact me if you have any questions or would like to sign up for coverage. Message: Please see your insurance quote as provided by agent, Test Test Userseven. Sincerely Agent: Test Test Userseven Email: testmedicoagent@gomedico.com Telephone: (402) 496-8063 icant: Test Applicant ident State: IA ode: 50009 tive Date: 03/25/2022 ication Date: 03/25/2022 TEST TEST USERFIVE testmedicoa ent@gomedico.com (515) 555-3333 Proposal Final Expense GWIC GREAT WESTERN splicant: Test Applicant Jender/Age: Male/71 Ian: Great Assurance Final Expense ace Amount: \$5,000.00 Dependent Child/Grandchild Rider: Yes Total Monthly Bank Draft Premium: \$45.49 MOTICE: This e-main message and any attachments are confidential and intended for the sole use of the intended recipient(s). If you are not the intended recipient(s), you are notified that the retention, dissemination, distribution, copying, or other unauthorized use of this message and/or its attachment is strictly prohibited. If you received this transmission in error, places notify the sender immediately and delete or destroy all coils message and its attachments in all media. Unauthorized re-disclosure or failure to maintain confidentiality could subject you to penilties under law. Monthly Monthly Quarterly Quarterly Semi Annual Semi Annual Annual Annual Bank Draft Credit Card Bank Draft Credit Card Bank Draft Credit Card Bank Draft Credit Card Credit Card Bank Draft Credit Card Semi Annual Annual Annual Annual Credit Card Semi Annual Semi Annual Credit Card Semi Annual Semi Annual Semi Annual Credit Card Semi Annual Semi Annual Semi Annual Credit Card Semi Annual Semi Annual Rate quotes are for illustrative purposes only and are not guaranteed. This quote is not an offer or contract. We reserve the right to adjust quoted rates based on information provided by the application, the underwriting process, applicant interviews, or located any errors on the quotation. Any coverage is effective only after approximation only after pertinan has been reserved by the Contramy. The quote must be insert in conjunction with the approxima-only after pertinan has been reserved by the Contramy. The quote must be insert in conjunction with the approxima-tion of the quote is submitted and the coverage is not yet approved by the Contramy, the perturbant adjusted to reflect the new age in the rates. Please refer to the validation of coverage and/or schedule of benefits for exact policy/certificate information.

Sample of printed copy

# Taking an application with MyEnroller

Throughout the application process, the questions that are required will have a red asterisk \* next to their fields.

#### **Completing the general information screens**

Fill in the applicant's first name, last name, address, city, phone number, Social Security number, and email address. If there is a separate owner, mark the corresponding box.

| = | General<br>Information                                                                                                    | Grandchild       | Medical             | Beneficiary        | Replacement          | Third Party      | Agreement         | Signature   | Agent Only | Email App | Bill Day       | Payment   | Review | Submit | MyEnroller 🚔                                                        |
|---|----------------------------------------------------------------------------------------------------|------------------|---------------------|--------------------|----------------------|------------------|-------------------|-------------|------------|-----------|----------------|-----------|--------|--------|---------------------------------------------------------------------|
|   | General Inform                                                                                                    | mation           |                     |                    |                      |                  |                   |             |            |           |                |           |        |        |                                                                     |
|   | * First Name                                                                                                    |                  |                     | Mide               | dle Initial          |                  |                   | * Last Name |            |           | Suffix         | (ex: Jr.) |        |        | Final Expense                                                       |
|   |                                                                                                    |                  |                     |                    |                      |                  |                   |             |            |           |                |           |        | ~      |                                                                     |
|   | * Home Addr                                                                                                    | ess              |                     |                    | Apt                  | /Bldg/Unit       |                   | * City      |            |           | * State        | * Zip     | Code   |        | Plan: Great Assurance Final Expense<br>Child Grandchild Rider: True |
|   |                                                                                                    |                  |                     |                    |                      |                  |                   |             |            |           | IA             | 50        | 009    |        | Accidental Death Benefit Rider: False<br>Frequency: Monthly         |
|   | Phone                                                                                                    |                  |                     | Mobile             |                      |                  | Applicant SSN     |             |            |           | Email Address  |           |        |        | Method: Automatic Bank Withdrawal<br>Face Amount: 5000              |
|   | Filone                                                                                                    |                  |                     | Mobile             |                      |                  | Applicant 33N     |             |            |           | Linaii Address |           |        |        |                                                                     |
|   |                                                                                                    |                  |                     |                    |                      |                  |                   |             |            |           |                |           |        |        | Premium Total: \$45.49                                              |
|   |                                                                                                    |                  | the Primary Insure  |                    |                      |                  |                   |             |            |           |                |           |        |        |                                                                     |
|   | Will sor                                                                                                    | meone be signing | g the application u | under the authorit | ty of a Power of Att | orney, Guardians | hip, Conservators | hip?        |            |           |                |           |        |        | Save and return                                                     |
|   | I have read the following statement to the applicant and received agreement:                                               |                  |                     |                    |                      |                  |                   |             |            |           |                |           |        |        |                                                                     |
|   | The information furnished on this application will be complete, true and correctly recorded to the best of your knowledge. |                  |                     |                    |                      |                  |                   |             |            |           |                |           |        |        |                                                                     |
|   |                                                                                                    |                  |                     |                    |                      |                  |                   |             |            |           |                |           |        |        |                                                                     |
|   | Return to                                                                                                    | o Quote          | Next                |                    |                      |                  |                   |             |            |           |                |           |        |        |                                                                     |
|   |                                                                                                    | quote            |                     |                    |                      |                  |                   |             |            |           |                |           |        |        |                                                                     |

**NOTE:** If there is a power of attorney (POA), guardianship, or representative payee designation, tick the appropriate box to indicate a separate line of authority. The text will expand to indicate that appropriate documentation must be submitted separately. This text will also appear at the end of the enrollment process as a reminder.

| Will someone be signing the application under the authority of a Power of Attorney, Guardianship, Conservatorship?<br>You have indicated that someone will be signing this enrollment using a separate line of authority.                                                             |
|----------------------------------------------------------------------------------------------------|
| You must submit appropriate documentation along with the Submission Form via mail/fax/email before this application can be underwritten.<br>You will be able to print the Submission Form later in the enrollment process or on the Dashboard screen after completing the enrollment. |
| Great Western Insurance Company                                                                                                    |
| Email – FENew@gwic.com                                                                                                    |
| Fax 515-247-2500                                                                                                    |
| Mailing address: PO Box 14410 Des Moines, IA 50306-3410                                                                                                    |

#### **Owner information**

If you selected the box on the "General Information" screen to indicate the owner of the policy will be different than the insured, the screen will expand to show the applicable fields. The owner's demographic information and the "Relationship to Insured" fields must be completed.

Some screens will indicate that the owner must complete certain areas of the application if they are different than the insured.

| General<br>Information         | Medical            | Beneficiary         | Replacement           | Third Party      | Agreement           | Signature      | Agent Only | Email App            | Bill Day  | Payment         | Review           | Submit | MyEnroller 🚔                                                  |
|--------------------------------|--------------------|---------------------|-----------------------|------------------|---------------------|----------------|------------|----------------------|-----------|-----------------|------------------|--------|---------------------------------------------------------------|
| Seneral Informa                | ation              |                     |                       |                  |                     |                |            |                      |           |                 |                  |        |                                                               |
| * First Name                   |                    |                     | Middle Init           | al               |                     | * Last         | Name       |                      | S         | uffix (ex: Jr.) |                  |        | Final Expense                                                 |
|                                |                    |                     |                       |                  |                     |                |            |                      |           |                 |                  | ~      |                                                               |
| * Home Addres                  | s                  |                     |                       | Apt/Bldg         | /Unit               | * City         |            |                      |           | State           | Zip Code         |        | Plan: Great Assurance Final Expense<br>Child Grandchild: None |
|                                |                    |                     |                       |                  |                     |                |            |                      |           | IA              | 50009            |        | Accidental Death Benefit Rider: False<br>Frequency: Monthly   |
| Phone                          |                    | N                   | Aobile                |                  | Applica             | nt SSN         |            |                      | Email Add | ress            |                  |        | Method: Automatic Bank Withdrawal<br>Face Amount: 4000        |
|                                |                    |                     |                       |                  |                     |                |            |                      |           |                 |                  |        | Premium Total: \$36.31                                        |
| * First Name     * Home Addres |                    |                     |                       | Apt/Bldg         |                     | * Last         | Name       |                      |           |                 | Suffix (ex: Jr.) | ~      | Save and return                                               |
|                                |                    |                     |                       |                  |                     |                |            |                      |           | ~               |                  |        |                                                               |
| * Phone                        |                    |                     | * Date of B<br>MM/DD  |                  | * Gender<br>Male    |                | * Rela     | ationship to Insured | 1         | ~               |                  |        |                                                               |
| Social Security I              | Number             |                     |                       | Email Ad         | dress               |                |            |                      |           |                 |                  |        |                                                               |
| Will some                      | eone be signing th | ne application unde | er the authority of a | Power of Attorne | y, Guardianship, Co | nservatorship? |            |                      |           |                 |                  |        |                                                               |
| I have read the                | following state    |                     |                       |                  |                     |                |            |                      |           |                 |                  |        |                                                               |
|                                |                    | ment to the applic  | cant and received     | agreement:       |                     |                |            |                      |           |                 |                  |        |                                                               |

## **Child/Grandchild rider information**

This screen will appear if the Child/Grandchild rider was selected on the quote screen. You must add at least one child or grandchild by completing the first name, last name, and date of birth fields. Click the "Add Child/Grandchild" button after entering each name. There is no limit on the number of children or grandchildren that can be added.

| General Grandchild<br>Information                                                                                                    | Medical                                         | Beneficiary                                            | Replacement                                                      | Third Party                                                  | Agreement                        | Signature         | Agent Only      | Email App        | Bill Day           | Payment | Review | Submit | MyEnroller 🚔                                                                                                    |
|----------------------------------------------------------------------------------------------------|-------------------------------------------------|--------------------------------------------------------|------------------------------------------------------------------|--------------------------------------------------------------|----------------------------------|-------------------|-----------------|------------------|--------------------|---------|--------|--------|----------------------------------------------------------------------------------------------------|
| Child/Grandchild                                                                                                    |                                                 |                                                        | stand that only the                                              | Covered Childre                                              | n / Grandchildren                | who are listed be | low and who mee | the following co | nditions will be o | overed. |        |        | Final Expense                                                                                                    |
| The Covered Child / Gran     The Covered Child / Gran     The Covered Child / Gran     The Covered Child / Gran     The coverage under the I     First Name | dchild is at least one<br>dchild dies while the | year of age an<br>Insured on the<br>this Rider is atta | d has not attained<br>base Policy is aliv<br>ached is active and | I the age of eight<br>re.<br>I current in its pre<br>* Birth | een (18) years<br>emium payments | er married        |                 |                  | irandchild 🛈       | ,<br>,  |        |        | Plan: Great Assurance Final Expense<br>Child Grandchild Rider: True<br>Accidental Death Benefit Rider: False<br>Frequency: Monthly<br>Method: Automatic Bank Withdrawal<br>Face Amount: 5000 |
| First Name                                                                                                    |                                                 | Middle Init                                            | ial                                                              |                                                              |                                  | ast Name          |                 |                  | ite of birth       | /       |        |        | Premium Total: \$45.49                                                                                                    |
| Previous Next                                                                                                    |                                                 |                                                        |                                                                  |                                                              |                                  |                   |                 |                  |                    |         |        |        | Save and return                                                                                                    |

# Medical information (this screen will vary by state)

This screen will only appear if the Great Assurance<sup>®</sup> or Graded Benefit plan was selected on the Quote screen. If any of the questions 1–10 are answered "Yes," the proposed insured will be moved to a Guaranteed Assurance plan. If any of the questions 11–13 are answered "Yes," the proposed insured will be moved to a Graded Benefit plan. All medical questions 1–13 must be answered "No" and physician information must be provided to qualify for the Great Assurance plan.

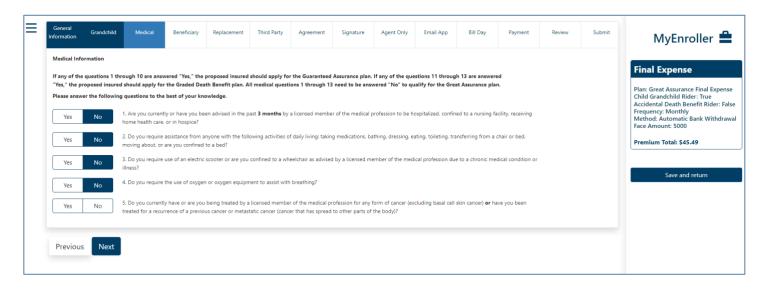

If the plan changes based on responses to the medical questions, a popup will display the differences in the plans from what was initially applied for versus the plan the applicant is now eligible for. Similarly, the summary on the right side will also update with the new eligible plan details.

If the applicant accepts the new options, indicate this by clicking the "Continue with enrollment" button to complete the application. If the applicant has elected not to apply, click "Save and close".

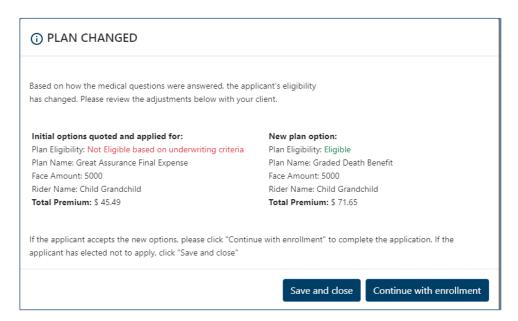

## **Beneficiary information**

At least one primary beneficiary must be added for the Final Expense product, but there is no limit on how many primary and/or contingent beneficiaries can be added. Each type of beneficiary must equal 100% allocation.

Complete the following fields: First Name, Last Name, % Allocation, Street Address, City, State, ZIP code, and Relationship to Insured. Then click the applicable button — "Add/Edit Primary Beneficiary" or "Add/Edit Contingent Beneficiary."

| General Grandchi<br>Information               | d Medical         | Beneficiary   | Replacement     | Third Party | Agreement | Signature | Agent Only | Email App   | Bill Day | Payr | ment   | Review                | Submit | My                            | Enroller 🚔                                                   |
|-----------------------------------------------|-------------------|---------------|-----------------|-------------|-----------|-----------|------------|-------------|----------|------|--------|-----------------------|--------|-------------------------------|--------------------------------------------------------------|
| Beneficiary Information Beneficiary will be a | n Estate          |               |                 |             |           |           |            |             |          |      |        |                       |        | Final Exp                     | ense                                                         |
| First Name                                    |                   | Mid           | dle Initial     |             | Last Name |           |            | Suffix (ex. | jr)      | ~    | % Alle | ocation               |        | Plan: Graded                  |                                                              |
| Address Line 1                                |                   |               |                 |             | City      |           |            | State       |          | ~    | Zip C  | ode                   |        | Accidental De<br>Frequency: M | eath Benefit Rider: False<br>onthly<br>omatic Bank Withdrawa |
| Relationship to Insured                       |                   |               | ₽hi             | one         |           |           | SSN        |             |          |      |        | of Birth<br>M/DD/YYYY |        | Premium Tota                  | al: \$58.86                                                  |
| Add Primary Benefic                           | ary               | А             | dd Contingent B | eneficiary  |           |           |            |             |          |      |        |                       |        | Sav                           | ve and return                                                |
| Primary Beneficiary                           |                   |               |                 |             |           |           |            |             |          |      |        |                       |        |                               |                                                              |
| Name                                          | Add               | ress          |                 | Relatio     | nship     |           |            | Alloc       | ation    |      |        |                       |        |                               |                                                              |
| Contingent Beneficiary                        |                   |               |                 |             |           |           |            |             |          |      |        |                       |        |                               |                                                              |
| Name                                          | Add               | ress          |                 | Relatio     | nship     |           |            | Alloc       | ation    |      |        |                       |        |                               |                                                              |
| * Allocations MUST total                      | 100% for each ben | eficiary type |                 |             |           |           |            |             |          |      |        |                       |        |                               |                                                              |
| Previous Nex                                  |                   |               |                 |             |           |           |            |             |          |      |        |                       |        |                               |                                                              |

#### **Replacement information**

On this screen, you will need to indicate if the applicant has existing insurance and if the plan they are applying for will replace or change the existing coverage. Based on the responses to the initial questions, additional text and questions will expand. You cannot proceed without answering the required questions or completing all sections. This screen will vary based on state-specific forms.

| = | General<br>Information                                                                                   | Grandchild                                                                                                    | Medical                                                                                                    | Beneficiary                                                                                                    | Replacement                                                                                                    | Third Party                                                                                                    | Agreement                                                                                                    | Signature                                                                                                    | Agent Only                                                                                                    | Email App                                                                       | Bill Day                                                                               | Payment                                                                    | Review              | Submit                       | MyEnroller 🚔                                                                                                    |
|---|----------------------------------------------------------------------------------------------------|----------------------------------------------------------------------------------------------------|----------------------------------------------------------------------------------------------------|----------------------------------------------------------------------------------------------------|----------------------------------------------------------------------------------------------------|----------------------------------------------------------------------------------------------------|----------------------------------------------------------------------------------------------------|----------------------------------------------------------------------------------------------------|----------------------------------------------------------------------------------------------------|---------------------------------------------------------------------------------|----------------------------------------------------------------------------------------|----------------------------------------------------------------------------|---------------------|------------------------------|----------------------------------------------------------------------------------------------------|
|   | also considere<br>A replacement<br>assigned to th<br>A financed put<br>existing policy<br>You should car | No Do yo<br>No Will t<br>mplating the pu<br>d replacements<br>cocurs when a<br>e replacing insu-<br>crobase occurs w<br>to pay all or pa<br>refully consider<br>act to meet you<br>No Are y | he insurance appl<br>rchase of a life in:<br>new policy or cor<br>rer, or otherwise<br>hen the purchase<br>rt of any premiur<br>whether a replacu<br>rr insurance need<br>ou considering di | ng insurance polic<br>lied for replace or<br>surance policy or a<br>ntract is purchasee<br>terminated or use<br>of a new life insu<br>en or payment due<br>ement is in your b<br>is at less cost. A fin<br>iscontinuing makir<br>sing funds from yo | change any insura<br>annuity contract. Ir<br>d and, in connectio<br>d in a financed pui<br>rance policy involv<br>on the new policy<br>est interests. You v<br>annced purchase w<br>ag premium payme | nce or annuity th<br>a some cases this<br>n with the sale, y<br>chase.<br>es the use of func<br>A financed purcl<br>ill pay acquisition<br>ill pay acquisition<br>ill reduce the valu | purchase may invo<br>ou discontinue ma<br>ds obtained by the<br>nase is a replacem<br>to costs and there r<br>ue of your existing<br>to forfeiting, assign | olve discontinuing<br>aking premium pa<br>ewithdrawal or su<br>ent.<br>may be surrender<br>policy and may r<br>ing to the insurer | g or changing an e<br>syments on the ex-<br>irrender of or by b<br>costs deducted fr<br>educe the amoun<br>r, or otherwise terr | sting policy or co<br>orrowing some o<br>om your policy or<br>t paid upon the d | ntract, or an exist<br>r all of the policy<br>r contract. You ma<br>eath of the insure | ,<br>ing policy or contr<br>values, including a<br>y be able to make<br>d. | ract is surrendered | d, forfeited,<br>ends. of an | Final Expense<br>Plan: Graded Death Benefit<br>Child Grandchild Rider: True<br>Accidental Death Benefit Rider: False<br>Frequency: Monthly<br>Method: Automatic Bank Withdrawal<br>Face Amount: 5000<br>Premium Total: \$58.86 |
|   | Previous                                                                                                 | Next                                                                                                    |                                                                                                    |                                                                                                    |                                                                                                    |                                                                                                    |                                                                                                    |                                                                                                    |                                                                                                    |                                                                                 |                                                                                        |                                                                            |                     |                              |                                                                                                    |

# **Third-party notice**

This screen will give the policyowner an option to designate a third-party contact to receive notification of a lapse or termination of a policy for nonpayment of a premium.

| ≡ | General<br>Information | Grandchild                                                 | Medical | Beneficiary        | Replacement          | Third Party         | Agreement           | Signature        | Agent Only       | Email App | Bill Day | Payment | Review | Submit | MyEnroller 🚔                                                                                                    |
|---|------------------------|------------------------------------------------------------|---------|--------------------|----------------------|---------------------|---------------------|------------------|------------------|-----------|----------|---------|--------|--------|----------------------------------------------------------------------------------------------------|
|   | 🗌 🛛 l elect t          | olicy owner may d<br>o designate a per<br>IOT to designate | son.    | i party contact to | receive notification | n of a lapse or ten | nination of a polic | cy for nonpaymen | nt of a premium. |           |          |         |        |        | Final Expense<br>Plan: Graded Death Benefit<br>Child Grandchild Rider: True<br>Accidental Death Benefit Rider: False<br>Frequency: Monthly<br>Method: Automatic Bank Withdrawal<br>Face Amount: 5000<br>Premium Total: \$58.86 |

# **Application agreement**

Review the application agreement with the applicant before capturing signatures.

| General<br>Information                                                                                                    | Grandchild                                                                                                    | Medical                                                                                                    | Beneficiary                                                                                                    | Replacement                                                                                                    | Third Party                                                                                                    | Agreement                                                                                                    | Signature                                                                                                    | Agent Only                                                                                                    | Email App                                                                                                    | Bill Day                                                                                                | Payment                       | Review | Submit | MyEnroller 🚔                                                                                                    |
|----------------------------------------------------------------------------------------------------|----------------------------------------------------------------------------------------------------|----------------------------------------------------------------------------------------------------|----------------------------------------------------------------------------------------------------|----------------------------------------------------------------------------------------------------|----------------------------------------------------------------------------------------------------|----------------------------------------------------------------------------------------------------|----------------------------------------------------------------------------------------------------|----------------------------------------------------------------------------------------------------|----------------------------------------------------------------------------------------------------|----------------------------------------------------------------------------------------------------|-------------------------------|--------|--------|----------------------------------------------------------------------------------------------------|
| Application Agree                                                                                                    | ment                                                                                                    |                                                                                                    |                                                                                                    |                                                                                                    |                                                                                                    |                                                                                                    |                                                                                                    |                                                                                                    |                                                                                                    |                                                                                                    |                               |        |        |                                                                                                    |
| <ol> <li>I represent state<br/>approved by Great'<br/>Authorization:</li> <li>I the proposed insu<br/>Great Western insu-<br/>information may ind<br/>restricted by state i<br/>which case it may in</li> </ol> | Western Insurance Com<br>ared, authorize any phys<br>rance Company and the<br>clude information on the<br>aw. This authorization o<br>ot be protected under f                                        | n are complete and tru<br>pany, the first premiur<br>ician, hospital, pharma<br>entities with which it<br>e diagnosis and treatm<br>vertides any restriction<br>lederal privacy rules. Tr | ve. (2) When the policy in<br>mis paid, and a policy is<br>acy, pharmacy benefit in<br>contracts to administer<br>rient of mental lillines, a<br>is that I may have in pla-<br>is authorization shall b | is delivered, the proposed<br>is delivered.<br>Insurance applications (o<br>icoho, and drug use. This<br>ace with any entity repart<br>se valid for two years from<br>urance owned, or motor v          | pian or any other ent<br>ollectively the "Compi<br>also includes informa<br>ing the release of my<br>this date and may be          | ity that possesses any dia<br>my <sup>-1</sup> ) and their agents an<br>tion on the diagnosis, tre<br>medical information. Hea<br>revoked by sending writ | ignosis, treatment, pres<br>d representatives for th<br>atment, and testing res<br>ith information obtaine<br>ten notice to the Comp | cription ar other medica<br>e purpose of evaluating<br>uits related to HIV, AID<br>d will not be re-disclose<br>any. | ai information about me i<br>my eligibility for insuren<br>5. and sexually transmitte<br>ed without my authorizat | to furnish such health i<br>ce. This medical or hex<br>d diseases, unless othe<br>on unless permitted b | nformation to<br>ath<br>mvise |        |        | Final Expense Plan: Graded Death Revefit Child Gradedhill Rider: Troi Academtal Death Benefit Rider: False Frequency, Wonthly Method: Automatic Bank Withdrawal Face Amount 500 Premium Total: \$58.86 |
| reinsurers; health pl                                                                                                    |                                                                                                    | g agencies; public reco                                                                                                    | ords; employers; Pharma                                                                                                    | is: doctors, medical pract)<br>acy Benefit Manager (PB)<br>formation to the MIB.                                                                                                    |                                                                                                    |                                                                                                    | edically related facilities                                                                                                    | or professionals; the C                                                                                              | ompany's legal represent                                                                                          | atives or agents; insure                                                                                | ers or                        |        |        | Save and return                                                                                                    |
| I affirm that no illus                                                                                                    | tration was used in the                                                                                                    | sale of this product.                                                                                                    |                                                                                                    |                                                                                                    |                                                                                                    |                                                                                                    |                                                                                                    |                                                                                                    |                                                                                                    |                                                                                                    |                               |        |        |                                                                                                    |
| I can revoke th     Revoking this     Subject to stat     I (or my author     the policy is do     I may request     I agree that a do                                                                          | his Authorization at any<br>Authorization means the<br>le and federal laws, infor<br>rized personal represent<br>elivered or issued for de<br>to be interviewed in corr<br>copy of this Authorizatio | time, except to the ext<br>e Company will not be<br>rmation used or disclo<br>tative) am entitled to a<br>elivery;<br>innection with the prep<br>on is as valid as the ori                | tent that the Company is<br>able to consider my ap<br>sed pursuant to this Au<br>and will be sent a copy is<br>aration of a consumer r<br>ginal.                                                        | onsider my application(s)<br>has acted in reliance upo<br>polication(s). Requests to<br>shortcation may be subje<br>of this Authorization.This<br>report and, upon written<br>plication for insurance m | n it or other law that g<br>revoke must be in writ<br>ct to redisclosure by th<br>Authorization expires<br>request, receive a copy | ing and sent to: Great W<br>he recipient and may no 1<br>24 months from the date<br>y of the report.                                                      | estem Insurance Compe<br>onger be protected,<br>I sign it. This time limit                                                           | ny, P.O. Box 14410, Des<br>complies with the time                                                                    | Moines, Iowa 50306-34                                                                                             |                                                                                                    | state where                   |        |        |                                                                                                    |
| Previous                                                                                                    | Next                                                                                                    |                                                                                                    |                                                                                                    |                                                                                                    |                                                                                                    |                                                                                                    |                                                                                                    |                                                                                                    |                                                                                                    |                                                                                                    |                               |        |        |                                                                                                    |

# Signature options

Please select which option the applicant will use to sign the application: electronic signature or voice authorization. Each signature type is described in greater detail below.

**NOTE:** If the owner is different than the insured, a signature for the owner must be collected. Follow the text on the screen, which will indicate when to collect each signature.

| ∣≡ | General<br>Information              | Grandchild                       | Medical                  | Beneficiary | Replacement | Third Party | Agreement | Signature | Agent Only | Email App | Bill Day | Payment | Review | Submit | MyEnroller 🚔                                                                                                    |
|----|-------------------------------------|----------------------------------|--------------------------|-------------|-------------|-------------|-----------|-----------|------------|-----------|----------|---------|--------|--------|----------------------------------------------------------------------------------------------------|
|    | Electronic Sign     Voice Authorize | ion the Primary Applica<br>ature | nt will use to sign this | enroliment  |             |             |           |           |            |           |          |         |        |        | Final Expense<br>Plats Graded Death Benefit<br>Child Grandheld Beler, Tiue<br>Accidental Death Benefit Rider, False<br>Frequency, Monthly<br>Method: Automatic Bank Withdrawal<br>Face Amount: 500<br>Premium Total: \$58.86 |

## **Electronic signature**

MyEnroller allows you to capture the client's signature electronically for two scenarios:

- Applicant is present
- Applicant is not present

| Primary Applicant Signature Options         Please select the option the Primary Applicant will use to sign this enrollment:         Image: Constraint of the primary Applicant will use to sign the primary applicant will use to sign the primary app |  |
|----------------------------------------------------------------------------------------------------|--|
| Primary Applicant Signature Options - esign<br>Primary Applicant's Signature                                                                                                    |  |
| <ul> <li>Primary Applicant is present</li> <li>Primary Applicant is not present</li> </ul>                                                                                                    |  |

#### **Applicant is present**

The "Electronic Signature with Applicant Present" is best used if you are completing the application in person with the applicant. **The applicant MUST be present for this option**. The applicant signs by agreeing to this signature type and then entering the same date of birth and phone number collected during the enrollment process.

|                | Applicant       | Beneficiary                                                   | Replacement                                                                                                | Third Party                               | Agreement         | Signature | Agent | Email | Bill Day | Payment | Review | Submit | MyEnroller 🖆                                                                                                    |
|----------------|-----------------|---------------------------------------------------------------|----------------------------------------------------------------------------------------------------|-------------------------------------------|-------------------|-----------|-------|-------|----------|---------|--------|--------|----------------------------------------------------------------------------------------------------|
|                | * Please select | Signature                                                     | i <b>ptions</b><br>imary Applicant will                                                                    | l use to sign this e                      | nrollment:        |           |       |       |          |         |        |        | Final Expense<br>Plan: Guaranteed Assurance<br>Frequency: Monthly<br>Method: Automatic Bank Withdrawal<br>Face Amount: \$4,000.00 |
|                |                 | cant Signature O                                              | ptions - esign                                                                                             |                                           |                   |           |       |       |          |         |        |        | Premium Total: \$52.58 Return to Quote                                                                                            |
| ין<br>הין היין | Primary Ap      | plicant is present<br>plicant is not pres<br>cant's Signature | ent ()                                                                                                    |                                           |                   |           |       |       |          |         |        |        | Save and close                                                                                                    |
|                |                 | No By enter<br>electror<br>reviewe<br>conditio                | ering my date of bir<br>nically signing my a<br>ed the forms and I<br>ons of these forms.<br>* Phone Numbe | application. I, K K,<br>agree to be bound | agree that I have |           |       |       |          |         |        |        |                                                                                                    |

#### Applicant is not present

If you are not completing the application in person with the applicant, you may opt for "Electronic Signature without Applicant Present." GWIC will send an email with a secure link to the applicant/owner. The email will instruct the applicant to click on the link, review the application and all attached forms, and provide an electronic signature. To ensure that this process works smoothly, you must provide the applicant's/owner's accurate email address, date of birth, and phone number.

After you complete the submission, you will not be able to correct this information until the case is reviewed by the home office. The application and all forms are submitted to the home office as soon as the applicant electronically signs. GWIC will send reminder emails to the applicant at periodic intervals for up to 29 days. You will receive copies as well — with the link omitted. The reminder emails will continue until the applicant has completed the electronic signature. After 30 days, the application will need to be redone if not signed.

| General<br>Information | Grandchild                                                                            | Medical         | Beneficiary          | Replacement      | Third Party       | Agreement        | Signature | Agent Only | Em |
|------------------------|---------------------------------------------------------------------------------------|-----------------|----------------------|------------------|-------------------|------------------|-----------|------------|----|
| Please sel             | Applicant Signature<br>ect the option the Pri<br>tronic Signature<br>se Authorization |                 | vill use to sign thi | s enrollment:    |                   |                  |           |            |    |
| -                      | Applicant Signature<br>pplicant's Signature                                           | Options - esign |                      |                  |                   |                  |           |            |    |
|                        | nary Applicant is pres<br>nary Applicant is not                                       | -               |                      |                  |                   |                  |           |            |    |
| Electror               | ic Signature                                                                          |                 |                      |                  |                   |                  |           |            |    |
| Email Add              | ress                                                                                  |                 |                      |                  |                   |                  |           |            |    |
| Verify Em              | ail Address                                                                           |                 |                      |                  |                   |                  |           |            |    |
|                        | l will be contracted                                                                  | o ou olicout to |                      | n forma alastra  | icelly Freedland  |                  |           |            |    |
| An ema                 | l will be sent to th                                                                  | e applicant to  | review and sig       | n forms electror | iicaiiy. Email ad | iaress must be j | provided. |            |    |
| Previo                 | us Next                                                                               |                 |                      |                  |                   |                  |           |            |    |

#### Applicant's email

Below is a copy of the email that the applicant will receive. The applicant will click on the link to access the electronic signature process.

| Electronic signature needed to complete your application with Great Western Insurance Cor                                                                                                    | mpany Inbox ×                      |         | 8       | Ø     |
|----------------------------------------------------------------------------------------------------|------------------------------------|---------|---------|-------|
| noreply@gwic.com<br>to me +                                                                                                    | Thu, Sep 6, 3:17 PM (16 hours ago) | ☆       | 4       | :     |
| Dear Test Applicant2,                                                                                                    |                                    |         |         |       |
| Thank you for your application with Great Western Insurance Company.                                                                                                    |                                    |         |         |       |
| In order to complete the application process, you need to electronically sign the application.<br>To do this, click on the web address below.<br>Once the login screen appears, sign in using your date of birth and the phone number captured during the enrollment process.                                            |                                    |         |         |       |
| You will be presented with a PDF version of the application for you to review.<br>Once you have reviewed the document, click the 'Sign Application' tab to begin the electronic signing process following the instructions on the screen.                                                                                |                                    |         |         |       |
| To begin the electronic signing process, click this link:                                                                                                    |                                    |         |         |       |
| https://esigndev.americanenterprise.com/GWIC/Login?sid=cb0b9b37-c07b-4f11-8044-370000e64ed7                                                                                                    |                                    |         |         |       |
| If your e-mail does not support clickable links, copy and paste the URL into your browser's address line.                                                                                                    |                                    |         |         |       |
| This link has a file called Application.pdf attached to it. The file contains an application, insurance rate quote and other documents. To open these documents online at the following website: <a href="http://www.adobe.com/products/acrobat/readstep2.html">http://www.adobe.com/products/acrobat/readstep2.html</a> | you must have ADOBE ACROBAT READER | , which | is avai | lable |
| If at any time you have questions or concerns, please contact me.                                                                                                    |                                    |         |         |       |
| TEST TEST USERFIVE<br>5155553333                                                                                                    |                                    |         |         |       |
| testmedicoagent@gomedico.com                                                                                                    |                                    |         |         |       |

#### **Applicant verifies identity**

After the applicant clicks on the link within the email, the window below will appear in their internet browser. The applicant will need to verify their identity by entering the date of birth and phone number that was collected during the enrollment process and clicking on "Verify."

| n order to complete the application process, please provide the information below<br>We will verify this information with the information you provided in the application<br>nitially. By submitting your date of birth and your home phone number, you are<br>pertifying your identity. Enter this identifiable information only for yourself.<br>Please verify your identity<br>Enter Date of Birth<br>MM/DD/YYYY |
|----------------------------------------------------------------------------------------------------|
| Enter Date of Birth                                                                                                    |
|                                                                                                    |
| MM/DD/YYYY                                                                                                    |
|                                                                                                    |
| Enter Phone Number                                                                                                    |
| (000) 000-0000                                                                                                    |
| Verify                                                                                                    |
|                                                                                                    |

#### Application review page

The applicant will have the opportunity to review the application before completing the signature portion.

|                                                                                                    | MyEnroller 🚔                                                                                                  |                                                                                                    |                                              |     |   |
|----------------------------------------------------------------------------------------------------|----------------------------------------------------------------------------------------------------|----------------------------------------------------------------------------------------------------|----------------------------------------------|-----|---|
|                                                                                                    | Please review the application and click next to                                                               | osign                                                                                                    |                                              |     |   |
| MriWyoykeAM8NsDXUaXdNRqRToXMSAGUcNhs                                                                                                    | apywvxyDS6 1 / 9   — 100% +   🗄 🖒                                                                             |                                                                                                    |                                              | ± 0 | : |
|                                                                                                    | Application for Individual Life Insurance                                                                     | P.O. Box 14410 Des Moi<br>Fax: 515-247-2500 • Pf<br>Email: FENEW@GWIC.COM • Webs<br>approval of this application, the policy<br>jor/sured | ione: 800-733-5454<br>site: www.gwic.com     |     |   |
| 1 Constant Constant C       | Part A: Proposed insured (Full legal name) Test Applicant Full name of applicant: first, middle, last, suffix | 10/10/1950<br>Date of birth (MM/DD/YYYY)                                                                                                  | Male<br>Gender                               |     |   |
| Constant and a second second sec            | Address (include Apt/Bldg/Unit Nbr if applicable)<br>(333) 333-3333                                           | Altoona IA<br>City Stat                                                                                                    |                                              |     |   |
| <ul> <li>The state is the state of the state of the s</li></ul> | Have you used tobacco in any form, electronic cigarette                                                       | s, or other nicotine products in the past                                                                                                 | al Security number<br>12 months?<br>Yes I No |     |   |
|                                                                                                    | Part B: Owner (Complete only if other than proposed insu                                                      |                                                                                                    | 0                                            |     |   |
| 2                                                                                                    | Full name of owner: first, middle, last, suffix Address (include Apt/Bldg/Unit Nbr if applicable)             | Date of birth (MM/DD/YYYY) City Stat                                                                                                    | Gender<br>e ZIP code                         |     |   |
| Protocol Control Control Control                                                                                                    | Dhono number Email address                                                                                    | Polationship to insured Soc                                                                                                    | al Security number                           |     |   |

#### Sign application page

The applicant will click on the "Sign Application" button and will be presented with the notice, checklist, and signature sections to review. The applicant will select either "Sign Application" or "Reject Application".

## MyEnroller 🚔

#### Notice

By submitting your information below, you provide individual identifiable information that comprises your electronic signature. Enter this identifiable information only for yourself. This electronic signature has the same legally binding effect as signing a paper contract.

#### Check List

In order to complete the electronic signature process, you must have reviewed the following documents. If you have not reviewed these documents, click on the "Previous" button below to return to the application review page.

- Application
- Replacement form / Comparison Statement (if applicable)
- Premium Payment Authorization form (if applicable)
- State forms (if applicable)
- Outline of Coverage (if applicable)

#### Signature

I, Applicant, agree that I have reviewed the above forms and I agree to be bound to the terms and conditions of these forms.

| Sign Application | Reject Application |  |
|------------------|--------------------|--|
|                  |                    |  |
|                  |                    |  |
|                  |                    |  |

If the applicant selects "Sign Application," this section expands to collect the applicant's date of birth and phone number. They will then click on the second "Sign Application" button.

#### Submit page

Once the signature is collected, the applicant will click "Submit."

| Арр | lication | signed |
|-----|----------|--------|
|-----|----------|--------|

After the signature is authorized, the application will be submitted directly into GWIC's underwriting system.

|                  | hat I have reviewed the above forms and I agree to be b<br>itions of these forms. | and I agree to be bound to |
|------------------|-----------------------------------------------------------------------------------|----------------------------|
| Sign Application | Reject Application                                                                |                            |
| Date of Birth    |                                                                                   |                            |
| MM/DD/YYYY       |                                                                                   |                            |
| Phone            |                                                                                   |                            |
| (000) 000-0000   |                                                                                   |                            |

#### MyEnroller 🚔

#### Notice

By submitting your information below, you provide individual identifiable information that comprises your electronic signature. Enter this identifiable information only for yourself. This electronic signature has the same legally binding effect as signing a paper contract.

#### Check List

In order to complete the electronic signature process, you must have reviewed the following documents. If you have not reviewed these documents, click on the "Previous" button below to return to the application review page.

- Application
- Replacement form / Comparison Statement (if applicable)
- Premium Payment Authorization form (if applicable)
- · State forms (if applicable)
- Outline of Coverage (if applicable)

#### Signature

I, Applicant, agree that I have reviewed the above forms and I agree to be bound to the terms and conditions of these forms.

Submit

| MyEnroller 🚔                                                                                            |
|----------------------------------------------------------------------------------------------------|
| Application Submitted                                                                                   |
| Thank you, this application has been submitted. If you have any questions please contact your<br>agent. |
|                                                                                                    |
|                                                                                                    |

#### **Voice authorization**

# Primary Applicant Signature Options Please select the option the Primary Applicant will use to sign this enrollment: Electronic Signature

Voice Authorization

#### Voice authorization by agent

Select "Request for Voice Authorization by Agent". An 800 phone number and guide will appear.

| ≡       | Applicant                                                         | Beneficiary                                                      | Replacement                                           | Third Party              | Agreement      | Signature | Agent | Email | Bill Day |
|---------|-------------------------------------------------------------------|------------------------------------------------------------------|-------------------------------------------------------|--------------------------|----------------|-----------|-------|-------|----------|
| 9<br>19 | Primary Applicant S<br>* Please select the o<br>Electronic Signat | ption the Primary Applica                                        | ant will use to sign this e                           | nroliment:               | 11-5           |           | ורדי  |       |          |
|         | Voice Authorizatio                                                | n                                                                |                                                       |                          |                |           |       |       |          |
|         | * Primary Applicant's                                             | Signature Options - voi<br>Signature<br>e Authorization by Agent |                                                       | 0                        |                |           |       |       |          |
|         | 866-582-89                                                        | 00                                                               |                                                       |                          |                |           |       |       |          |
| 5       |                                                                   |                                                                  | nt to record the Voice Au<br>ing code at the beginnin |                          | text below     |           |       |       |          |
| 3       | Do NOT enter th<br>Code <b>1732</b> 4                             | e 5-digit code until pro<br><b>1#</b>                            | mpted                                                 |                          |                |           |       |       |          |
| 7       | Press # to save a<br>recording to be va                           |                                                                  | he applicant must respo                               | nd to all applicable que | stions for the |           |       |       |          |

#### **IMPORTANT:**

- This is a conference call.
- If there's a busy signal after dialing the 800 phone number, please try calling again.
- The **5-digit code must be entered correctly followed by #** for the recording to be automatically attached to the application file. If the 5-digit code is entered incorrectly, admin services will have to manually attach the recording, which may cause a delay in the underwriting process.
- The guide must be read verbatim.

| The following guide must be followed verbatim in taking the voice signature. Please record the entire conversation. [START RECORDING]                                                                                                    |
|----------------------------------------------------------------------------------------------------|
| 1. This is TEST USERSEVEN, Agent Number 1499999, on 3/8/2022 1:19:44 PM. to perform a Voice Authorization for Jane Doe who is applying for Final Expense Whole Life insurance.                                                                                                    |
| 2. Jane Doe I will now ask whether you understand and agree to all the terms and conditions of the application and related notice forms. You may acknowledge you understand and agree to all terms and conditions, including your answers in the application, simply by saying "I agree" or "Yes" to the questions I will ask. If you do not understand or do not agree with any of the following questions, please say "No" or "I do not agree." Your recorded answer will be your electronic voice signature, and will have the same legal binding effect as signing a paper contract. Jane Doe . do you agree to use a voice signature for this process? |
| 3. Do you agree you are applying for Final Expense Whole Life insurance underwritten by Great Western Insurance Company? Do you understand and agree that before you can have insurance coverage, your application must be<br>approved and the first month's premium must be paid, and when the policy is delivered, the insured must be alive and in the same health?                                                                                                    |
| 4. Eligibility for Final Expense Whole Life insurance is based on information you provide to us in your application. Do you agree statements and answers you provided in your application are true, full and complete and that you have not withheld requested or required information?                                                                                                    |

Once the voice authorization is complete, **press # to save and end the recording.** 

**NOTE:** If you do not press #, the recording will not be saved.

| () REMINDER INFORMATION                                                                    |       |
|--------------------------------------------------------------------------------------------|-------|
| <b>REMINDER:</b> Make sure you've hit # to save and stop the void authorization recording. | ce    |
|                                                                                            | Close |

# Agent use only screen

Here, you will certify that the information in the application was provided by the applicant, correctly recorded, and you have no information to add that could affect the acceptance or rejection of the risk. You will need to indicate that you have read and understand the "Training Guide to Anti-Money Laundering" by checking the box. A copy of the form is also available for you to review, if needed.

You also will be asked the replacement question from the application. Your responses must match the applicant's.

| For | For Agent Use Only                                                                                                    |  |  |  |  |  |
|-----|----------------------------------------------------------------------------------------------------|--|--|--|--|--|
| Pro | Producer's Certification                                                                                                    |  |  |  |  |  |
| U   | I certify the information in this application was provided by the applicant and correctly recorded. I have no information to add that could affect the acceptance or rejection of the<br>risk. Any intention to replace coverage is reflected in the application.                                                                                                    |  |  |  |  |  |
| 0   | I certify that I have read and understand this Producer's Training Guide to Anti-Money Laundering. I understand that under the Treasury Department and its Financial Crimes Enforcement Network<br>(FinCEN) have issued regulations requiring insurance companies to establish AML programs meeting certain requirements as well as report suspicious transactions, and that as an insurance agent, I<br>am expected and agree to comply with these requirements. |  |  |  |  |  |
| ſ   | Click to view/collapse AML form                                                                                                    |  |  |  |  |  |
|     | Yes No Does the applicant have any existing insurance policies or annuity contracts?                                                                                                    |  |  |  |  |  |
|     | Yes No Will the insurance applied for replace or change any insurance or annuity that is now or has recently been in force?                                                                                                    |  |  |  |  |  |

Confirm the preferred effective date and select to whom the policy should be mailed. **NOTE:** The delivery option is not available in all states.

|                                                                    | Confirm Preferred Effective Date                                                             |  |  |  |
|--------------------------------------------------------------------|----------------------------------------------------------------------------------------------|--|--|--|
|                                                                    | Final Expense - 3/8/2022                                                                     |  |  |  |
|                                                                    | To change the Preferred Effective date, please return to the Quote screen.                   |  |  |  |
|                                                                    | Note: This premium may draft immediately unless a future preferred effective date is chosen. |  |  |  |
| Upon approval of this application, the policy should be mailed to: |                                                                                              |  |  |  |
|                                                                    | Applicant Owner (if different than the Applicant) Agent                                      |  |  |  |

## **Split commissions**

GWIC allows the option to split a commission with another agent on the Final Expense product, if desired.

| Yes | No | Would you like to split your commissions? |
|-----|----|-------------------------------------------|
|-----|----|-------------------------------------------|

If "Split Commission" is selected, you will need to enter the agent's name, agent's GWIC Final Expense writing number (agent number), and commission percentage split.

**NOTE:** The commission percentage split MUST equal 100%.

| Yes No Would you like to split your commissions? |
|--------------------------------------------------|
| Primary Agent Information                        |
| Agent Name                                       |
| TEST                                             |
| Agent Number                                     |
| 1499999                                          |
| Percent of Commission*                           |
|                                                  |
| Secondary Agent(s) Information                   |
| Secondary Agent First Name                       |
|                                                  |
| Secondary Agent Last Name                        |
|                                                  |
| Agent Number                                     |
|                                                  |
| Percent of Commission*                           |
|                                                  |
| *Commission percentages MUST total 100%          |

This information will not be visible to the agent or applicant on the final application documents but will be sent to the policy issue team for processing.

# **Email copy of application**

Unless the applicant/owner does not have an email address, a password and applicant's email address should be provided so a complete application and all corresponding forms can be sent to the applicant for review and to save in their files. The copy of the application will be a PDF and require a password that is 10 characters. After entering the password and email address, click the "Add Applicant" button.

**NOTE:** The password will be used by the client to open the email PDF. **GWIC does not store this information**, so please make sure the correct password is given to the client.

The emailed copies of the application will not be sent until all signatures are collected.

| ≡<br>7 , | Applicant               | Beneficiary              | Replacement                | Third Party             | Agreement             | Signature | Agent   | Email | Bill Day               | Payment  | Review | Submit | MyEnroller 凸                                                                          |
|----------|-------------------------|--------------------------|----------------------------|-------------------------|-----------------------|-----------|---------|-------|------------------------|----------|--------|--------|---------------------------------------------------------------------------------------|
|          | Email Applicant Cop     |                          | y of their application and | corresponding forms     |                       |           |         |       |                        |          |        |        | Final Expense                                                                         |
| 100      | Enter a PDF passwor     | d and the applicant's en | nail address below. 🛈      |                         |                       |           |         |       |                        |          |        |        | Plan: Guaranteed Assurance<br>Frequency: Monthly<br>Method: Automatic Bank Withdrawal |
|          | Note: The client will n | eed the PDF password     | to open the emailed PDF    |                         |                       |           |         |       |                        |          |        |        | Face Amount: \$4,000.00                                                               |
| 5.       | We do not store this in | nformation so please be  | sure that your client writ | es this password down f | or later use.         |           |         |       |                        |          |        |        | Premium Total: \$52.58                                                                |
| $\prod$  | Enter Applicant PDF F   | Password:                |                            |                         | Enter Applicant Email | Address:  |         |       | Verify Applicant Email | Address: |        |        |                                                                                       |
| 2        |                         |                          |                            |                         |                       |           |         |       |                        |          |        |        | Return to Quote                                                                       |
|          |                         | Add Applicant            |                            | No Email Availa         | able                  |           |         |       |                        |          |        |        |                                                                                       |
|          |                         |                          |                            |                         |                       |           |         |       |                        |          |        |        | Save and close                                                                        |
| 14       |                         |                          |                            |                         |                       |           |         |       |                        |          |        |        |                                                                                       |
| -        | Enter PDF Password:     |                          |                            |                         | Enter Email Address:  |           |         |       | Verify Email Address:  |          |        |        |                                                                                       |
|          |                         |                          |                            |                         |                       |           |         |       |                        |          |        |        |                                                                                       |
| 9        |                         | Add Other                |                            |                         |                       |           |         |       |                        |          |        |        |                                                                                       |
| 2        |                         |                          |                            |                         |                       |           |         |       |                        |          |        |        |                                                                                       |
| 6        | Emails                  |                          |                            |                         |                       |           |         |       |                        |          |        |        |                                                                                       |
| -4 °     |                         | Email                    |                            |                         | Ec                    | lit       |         | Del   | lete                   |          |        |        |                                                                                       |
| 5        |                         |                          |                            |                         |                       | No Email  | s Added |       |                        |          |        |        |                                                                                       |
| 14 J     |                         |                          |                            |                         |                       |           |         |       |                        |          |        |        |                                                                                       |
| - "      | Desuisue                | Next                     |                            |                         |                       |           |         |       |                        |          |        |        |                                                                                       |
|          | Previous                | Next                     | <u> </u>                   | LI na                   |                       |           |         |       | ~                      | 2 1      |        |        |                                                                                       |

This screen also allows the agent to email a full copy of the application and corresponding forms to additional individuals. This is optional. Complete the password and email address fields followed by the "Add Other" button.

#### Copy of email

| nsurance Application for Applicant, Test                                                                                                    |                                                                                                    | 8                       | 12     |
|----------------------------------------------------------------------------------------------------|----------------------------------------------------------------------------------------------------|-------------------------|--------|
| oreply@gwic.com<br>mr.∗                                                                                                    | 10:00 AM (1 hour ago) 7                                                                                       | ά <b>*</b>              | Î      |
| lease contact your agent, TEST USERFIVE, by calling to confirm that you have received this e-mail and the attached document.                                                                                                    |                                                                                                    |                         |        |
| IPORTANT INFORMATION - PLEASE READ                                                                                                    |                                                                                                    |                         |        |
| hank you for your application (copy attached) with Great Western Insurance Company and all affiliated companies (Collectively referred to as "GWIC" or "<br>surance Company for review.                                                                                                    | Company'). This application has been forwarded to                                                             | Great W                 | esterr |
| uring the application process. It is important for you to keep your existing life insurance coverage in force. Please wait until you have a formal acceptance<br>by correct the insurance plans.                                                                                                    | letter from Great Western Insurance Company bel                                                               | bre cance               | ling   |
| addition, you may receive a phone call from a trained company representative to review the information you provided on this application. In order to expr<br>splication. When opening the attachment, you will be asked to enter the password you previously selected.                                                                                                    | edite this call, we suggest you print and review the                                                          | attached                |        |
| you need assistance or have any questions, please contact your agent or the dedicated Agent Services team at 866-252-5594, 7:00 AM to 5:00 PM, Mox                                                                                                    | intain Standard Time, Monday-Friday                                                                           |                         |        |
| Jpon review of your application, if you notice any information is inaccurate or you disagree with any form, you must contact our home office immediately to                                                                                                    | amend the application.                                                                                        |                         |        |
| his message has a file called Application pdf attached to it. The file contains an application, insurance rate quote and other documents. To open these do<br>raitable online at the following website: <a href="https://www.adobe.com/products/acrobativedotac2.html">https://www.adobe.com/products/acrobativedotac2.html</a>                                                                                                    | currents you must have ADOBE ADROBAT READ                                                                     | ER, which               | is .   |
| OTCE: The enail message and its attements are for the site on of the interest receiver), these contain confidential contracts that is privately contained to the second second se | offied that the retention, dissemination, distribution<br>diately by either telephone or e-mail and delete or | copying o<br>destroy al | 2r     |
|                                                                                                    |                                                                                                    |                         |        |
| (10) bit each each an an an ann ann an ann an an ann an an                                                                                                    | ed. If you received this transmission is erro                                                                 | r, please               |        |
|                                                                                                    |                                                                                                    |                         |        |
| Application.adf                                                                                                    |                                                                                                    |                         |        |

# **Bill day information**

This screen explains how the requested bill day can potentially be impacted by the preferred effective date and the activation date of the policy.

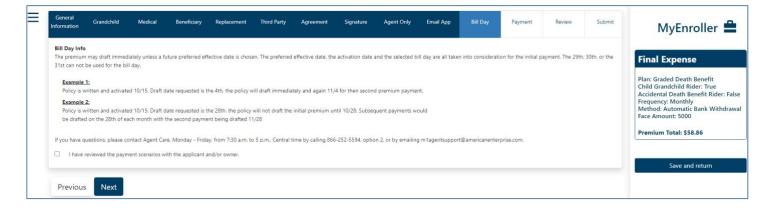

# **Bank draft information**

Fill in the bank or financial institution's name, routing number, account number, type of account, authorization for the account, bill day, and account name (payor).

| Bank Draft Information Authorization to bank or other financial instituti | ion                                     |                                                          |                                                     |
|---------------------------------------------------------------------------|-----------------------------------------|----------------------------------------------------------|-----------------------------------------------------|
| Bank or financial institution (including branch, if any):                 |                                         |                                                          | Final Expense                                       |
|                                                                           |                                         | Brown Kallow<br>1334 Sawa Yango<br>Cin 37 Zafada Dave 20 | Plan: Graded Death Benefit                          |
| Routing Number                                                            |                                         | Pansia<br>Date of S                                      | Child Grandchild Rider: True                        |
| Account Number                                                            |                                         | 6 10.100                                                 | Accidental Death Benefit Ride<br>Frequency: Monthly |
| Account Homou                                                             |                                         | them                                                     | Method: Automatic Bank With<br>Face Amount: 5000    |
| Verify Account Number                                                     |                                         | 1 22111112111 1 22111111 1 2211 wr me. week              | Premium Total: \$58.86                              |
|                                                                           |                                         | Routing Number Account Number                            |                                                     |
| Bank or financial institution's address                                   |                                         |                                                          |                                                     |
|                                                                           |                                         |                                                          | Save and return                                     |
|                                                                           |                                         |                                                          |                                                     |
| Account Type                                                              | Are you authorized to use this account? | Bill Day                                                 |                                                     |
| Checking Savings                                                          | Yes No                                  | 1-28                                                     |                                                     |
| Account Name (as it appears on account)                                   |                                         |                                                          |                                                     |
| Same As Applicant                                                         |                                         |                                                          |                                                     |
|                                                                           |                                         |                                                          |                                                     |
| First Name                                                                | ML                                      | Last Name<br>Doe                                         |                                                     |
| Inne                                                                      |                                         | voe                                                      |                                                     |
| Jane                                                                      |                                         |                                                          |                                                     |

# **Credit/Debit card information**

Fill in the credit card type, credit card number, expiration date, security code, bill day, authorization, and payor details.

| formation Grandchild Medical Beneficiary Rep                                                                                                    | vlacement Third Party Agreement | Signature Agent Only Email App                                                                                                    | Bill Day Payment Review                                                                                                    | Submit MyEnroller                                             |
|----------------------------------------------------------------------------------------------------|---------------------------------|----------------------------------------------------------------------------------------------------|----------------------------------------------------------------------------------------------------|---------------------------------------------------------------|
| Credit Card authorization                                                                                                    |                                 |                                                                                                    |                                                                                                    | Final Expense                                                 |
| By providing this information and signing the application for insurance<br>Insurance Company to bill your MasterCard/Visa account for the initial |                                 |                                                                                                    | For comment service, call victo etc. (Missing allo 22) etc.                                                                                                    | Final Expense                                                 |
| Credit Card Information:                                                                                                    | premum                          | BANK NAME                                                                                                    |                                                                                                    | Plan: Graded Death Benefit                                    |
| Credit Card                                                                                                    |                                 |                                                                                                    |                                                                                                    | Child Grandchild Rider: True<br>Accidental Death Benefit Ride |
|                                                                                                    |                                 |                                                                                                    | 123                                                                                                    | Frequency: Monthly                                            |
| Card Number                                                                                                    |                                 | 1234 5678 9012 3456                                                                                                    | Later income detail of a safe, more thank that and goes with the in shead or the same of an extension of details in same thanks to extend of a same section. And is safely a same section of the same section of the same section  | Method: Credit/Debit Card<br>Face Amount: 5000                |
|                                                                                                    |                                 | and a second second sec | The number of a state of the state of the st | And Antonia 5000                                              |
| Exp. Date CVV                                                                                                    | Bill Day                        | CARDH ILDER NAME                                                                                                    | And a print of a disease                                                                                                    | Premium Total: \$58.86                                        |
| MMAYYYY                                                                                                    | 10                              | Credit Card Expiration<br>Number Date                                                                                                    | CVV/CVC Numb                                                                                                    | per                                                           |
|                                                                                                    |                                 | Number Date                                                                                                    |                                                                                                    |                                                               |
| Are you authorized to use this account?                                                                                                    |                                 |                                                                                                    |                                                                                                    | Save and return                                               |
|                                                                                                    |                                 |                                                                                                    |                                                                                                    |                                                               |
| Yes No                                                                                                    |                                 |                                                                                                    |                                                                                                    |                                                               |
|                                                                                                    |                                 |                                                                                                    |                                                                                                    |                                                               |
| Billing Address 🕕                                                                                                    |                                 |                                                                                                    |                                                                                                    |                                                               |
| Same As Applicant 🗹                                                                                                    |                                 |                                                                                                    |                                                                                                    |                                                               |
| First Name                                                                                                    | MJ                              | Last Name                                                                                                    |                                                                                                    |                                                               |
| Jane                                                                                                    |                                 | Doe                                                                                                    |                                                                                                    |                                                               |
|                                                                                                    |                                 |                                                                                                    |                                                                                                    |                                                               |
|                                                                                                    |                                 |                                                                                                    |                                                                                                    |                                                               |
|                                                                                                    |                                 |                                                                                                    |                                                                                                    |                                                               |
|                                                                                                    |                                 |                                                                                                    |                                                                                                    |                                                               |

# **Application review**

Review the application and check all ancillary forms have been filled in with the required information. Populated fields will be blue.

| General<br>Information Grandchild Medical Beneficiary<br>PDF Review                                                                                                    | Replacement Third Party Agreement Signature Agent Only Email App Bill Day Payment Review Submit                                                                                                    | MyEnroller 🚔                                                                                                    |
|----------------------------------------------------------------------------------------------------|----------------------------------------------------------------------------------------------------|----------------------------------------------------------------------------------------------------|
|                                                                                                    |                                                                                                    | Final Expense                                                                                                    |
| Please review the forms below for accuracy be                                                                                                    | fore proceeding to the next screen                                                                                                    |                                                                                                    |
|                                                                                                    | N0c 2 / 11   − 67% +   🗄 🚸 🛨 👼 🗄                                                                                                    | Plan: Graded Death Benefit<br>Child Grandchild Rider: True<br>Accidental Death Benefit Rider: False<br>Frequency: Monthly<br>Method: Automatic Bank Withdrawal<br>Face Amount: 5000 |
|                                                                                                    | PO. Box 14410 Des Moines, IA 50306-3410 Fas: 515-247-2500 • Phone: 900-733-5454 Email: FENEW@GWIC.COM • Website: www.gwic.com Upon approval of this application, the policy will be deligned to: [7] Postered [7] Postered [7] Pos | Premium Total: \$58.86                                                                                                    |
| 1 · A substrate of a first state of a first state of     |                                                                                                    | Save and return                                                                                                    |
|                                                                                                    | Part A: Proposed insured (Full legal name)                                                                                                    |                                                                                                    |
| The second second                                                                                                    | Jane Doe 10/10/1950 Male                                                                                                    |                                                                                                    |
|                                                                                                    | Full name of applicant: first, middle, last, suffix Date of birth (MMDD/YYYY) Gender<br>4290 Casebeer Dr Altoona IA 50009                                                                                                    |                                                                                                    |
| CREATED WITH XPINUMPDF ELIS                                                                                                    | Address (include Aot/Bida/Unit Nbr if applicable) City State ZIP code                                                                                                    |                                                                                                    |
| CALCULATION AND A CALCULATION AND A CALCULATION | Addets (include Aptraing/onic four in appricable) Oity State Zie Code                                                                                                    |                                                                                                    |
| 1                                                                                                    | Phone number Mobile phone number Email address Social Security number                                                                                                    |                                                                                                    |
| CREATED WITH XINULINIOF BUD                                                                                                    | Have you used tobacco in any form, electronic cigarettes, or other nicotine products in the past 12 months?                                                                                                    |                                                                                                    |
|                                                                                                    | Part B: Owner (Complete only if other than proposed insured)                                                                                                    |                                                                                                    |
|                                                                                                    | Full name of owner: first, middle, last, suffix Date of birth (MM/DD/YYY) Gender                                                                                                    |                                                                                                    |
| Control Control C     | Address (include Apt/Bldg/Unit Nbr if applicable) City State ZIP code                                                                                                    |                                                                                                    |
| CALCUMATION DESIGNED SECTION DESIGNED TO CONTRACTOR DE LA CONTRACTOR DE LA CONTRACTOR      | Phone number Email address Relationship to insured Social Security number                                                                                                    |                                                                                                    |
| A state of the second second sec     | Part C: Medical information                                                                                                    |                                                                                                    |
| <ul> <li>www.dr.Winford W.L.C.Wingson</li> <li>Winford W.W.C.Wingson</li> <li>Winford W.W.C.Wingson</li> <li>Winford W.W.C.Wingson</li> <li>Winford W.W.C.Wingson</li> <li>Winford W.W.C.Wingson</li> <li>Winford W.W.C.Wingson</li> <li>Winford W.W.Wingson</li> <li>Winford W.Wingson</li> <li>W</li></ul>                                                                                                    | For purposes of these questions, "you" means the proposed insured.                                                                                                    |                                                                                                    |
| CREATED WITH XENUMPOF BUD                                                                                                    | <ol> <li>Are you currently or have you been advised in the past 3 months by a licensed member of the<br/>medical profession to be possibilized, confined to a pursion facility, receiving home health care</li> </ol>                                                                                                    |                                                                                                    |

# **Complete case**

The application is ready to be completed. Click the "Complete Case" button to finalize the application process. No additional changes can be made to the case. **If you do not click on "Complete Case," your application will NOT be submitted to GWIC. It will remain as an incomplete submission.** 

| General<br>Information | Grandchild         | Medical        | Beneficiary       | Replacement       | Third Party    | Agreement           | Signature        | Agent Only        | Email App        | Bill Day       | Payment | Review | Submit |
|------------------------|--------------------|----------------|-------------------|-------------------|----------------|---------------------|------------------|-------------------|------------------|----------------|---------|--------|--------|
| Final Confirm          |                    |                |                   |                   |                |                     |                  |                   |                  |                |         |        |        |
| At this time           | the application is | ready to be co | ompleted. Clickin | g the "Complete ( | Lase button be | low finalizes the a | application proc | ess and no additi | onal changes can | be made to the | e case. |        |        |
| Previous               | Complet            | e Case         |                   |                   |                |                     |                  |                   |                  |                |         |        |        |

Congratulations! You've submitted an application on MyEnroller.

# Try these other GWIC tools and services to grow your business

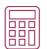

#### Quoting

Use the GWIC Quote tool, gwicquote.myenroller.com, to create customized quotes for all three plans in seconds. No username or password is required, and you can save it to your desktop or home screen for easy access.

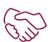

#### **Agent Sales Support**

Call 866-252-5594, option 2, Monday–Friday, from 7:30 a.m. to 5 p.m. Central time or email m1agentsupport@americanenterprise.com to receive friendly and helpful support.

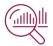

#### Agent portal

Access commission reports, order supplies, and more on GWIC's agent portal, my.gwic.com.

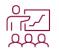

#### **Sales training**

View training videos and articles in the agent portal to help you accomplish your sales goals.

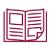

#### Marketing materials

Order free marketing materials in English and Spanish on the agent portal to connect with clients.

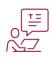

#### **Client education**

Share educational articles featured on gwic.com to help explain the importance of Final Expense insurance to your clients.

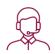

#### **Customer service**

Connect your clients with our Customer Success team to make them feel valued and appreciated during their times of need. They can email fecustomerservice@gwic.com or call 800-733-5454. Customers can access forms and their policy information online 24/7 via our customer portal by registering for an account at gwic.com.

**For agent use only; Not for consumer solicitation.** ©2022 Great Western Insurance Company. GWIC<sup>®</sup> and Great Assurance<sup>®</sup> are registered trademarks owned and licensed by Great Western Insurance Company. MyEnroller<sup>SM</sup> is a service mark owned and licensed by American Enterprise Group, Inc. 43 114 5427 0422 CA